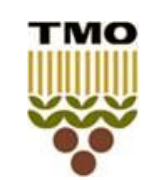

### **T M O GENEL MÜDÜRLÜĞÜ ÜRÜN TEKNOLOJİSİ VE LABORATUVAR ŞUBE MÜDÜRLÜĞÜ**

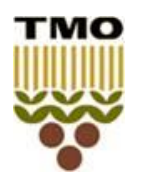

### **ÇELTİK RANDIMAN- FİZİKSEL ANALİZ VE RUTUBET ANALİZİ ÇALIŞMA EL KİTABI**

Sayfa No:  $(1/2)$ 

- **1.** Yeterlilik testi numunesi elinize ulaştığında ambalajın sağlam olup olmadığını kontrol ediniz.
- **2.** Geliş tarihini sisteme giriniz.
- **3.** Numune elinize ulaşır ulaşmaz *öncelikle rutubet analizlerini* tamamlayınız.
- *4. Size ulaşan çeltik numunesinde; rutubet, hızlı yöntem rutubet, fiziksel analiz ve randıman analizleri yapılacaktır.*

## **RUTUBET ANALİZİ**

Numuneden homojenliğini bozmadan masa üstü numune bölücü kullanılarak küçültülen numuneden laboratuvarda bulunan hızlı rutubet ölçer cihazınız ile ölçüm yapınız. Eğer etüv cihazınız var ise TS EN ISO 712 standardına uygun rutubet değerini de bularak *sisteme giriş yapınız.*

# **FİZİKSEL ANALİZ İŞLEM BASAMAKLARI**

Numune bölücüden geçirilerek küçültülen numuneden 100 gram analiz numunesi ayrılır. Analiz numunesinde aşağıda belirtilen işlem sırasına göre analizler yapılır.

### **a) Randıman makinesine verilmeden önce çeltikte yapılan analizler**

- **►** Numune analiz masasının üzerine yayılır, daha sonra analiz pensi yardımıyla numune içerisindeki yabancı maddeler (diğer bitkilere ait Parçalar ile taş, toprak, kum gibi inorganik maddeler ve kavuz, sap, saman, kılçık, ölü haşere ve parçaları gibi organik maddeler) ve yabancı ot tohumları (Çeltiğin içerisinde bulunan hububat dışındaki tüm ot tohumları) ayrılır. Ayrılan yabancı maddeler ve yabancı ot tohumları tartılarak % oranları hesaplanır. Bu iki unsurun toplamı Diğer Muhtelif Maddeler Toplamını oluşturmaktadır. Ayrıca elimizdeki bu numune içerisinden kargo tanelerde ayrılarak % oranları hesaplanır.
- **►** 100 gram analiz numunesinde yabancı madde hariç ayrılan kargo taneler tekrar numuneye ilave edilerek randıman makinesine verilir.

### **b) Randıman makinesinden alınan mamul pirinçte yapılan analizler**

- **►** Randıman makinesinde kavuzları soyulup yeterince parlatılarak **mamul pirinç** elde edilir.
- **►** Randıman makinesinden alınan mamul pirinçler içerisinden kırık pirinç taneleri (kırık mandık, kırık ham ve tebeşirleşmiş taneler ve kırık benekli lekeli taneler dahil) ayrılır. Kalan tam pirinçler içinden ham ve tebeşirleşmiş taneler ayrılarak tartılır. Bulunan değer toplam kütleye oranlanır.

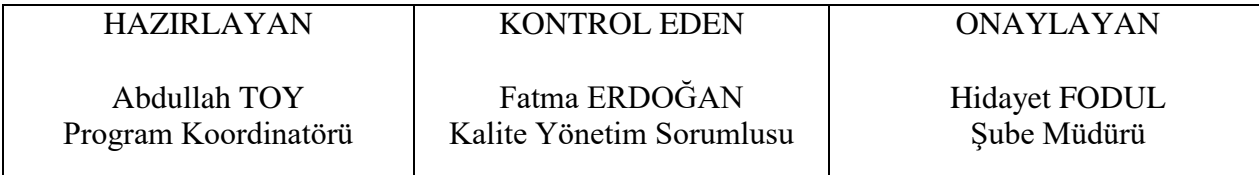

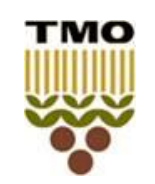

### **T M O GENEL MÜDÜRLÜĞÜ ÜRÜN TEKNOLOJİSİ VE LABORATUVAR ŞUBE MÜDÜRLÜĞÜ**

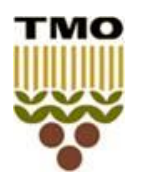

#### **ÇELTİK RANDIMAN- FİZİKSEL ANALİZ VE RUTUBET ANALİZİ ÇALIŞMA EL KİTABI**

Sayfa No : (2 / 2)

- **►** Kırık, ham ve tebeşirleşmiş taneleri ayrılmış olan pirinçler tartılarak 'Tam Pirinç' miktarı bulunur.
- **►** Tam pirince uzun tane için % 3, orta ve kısa tane için % 5 ilave edilerek 'Baş Pirinç' miktarı bulunarak % Randıman hesaplanır. *Tarafınıza gönderilen çeltik numunesi orta tane grubunda yer alan bir çeşit olup, randıman hesaplarken tam pirince % 5 ilave edilecektir.*
- **c) Randıman tespiti yapıldıktan sonra ayrılacak kriterler;**
- **►** Randıman tespiti yapıldıktan sonra tam pirinç numunesi içindeki lekeli, benekli, böcek yenikli, amberli ve sarı taneler ayrılarak tartılır. Bulunan değer ile hasarlı tane miktarı tayin edilir.
- **►** Randıman tespiti yapıldıktan sonra tam taneler içindeki kırmızı çizgili pirinçler ile tamamen kırmızı taneler (mandık dahil) ayrılır, tartılır. Bulunan değer % olarak hesaplanır.

#### **NOT :** *Tanımlar için TS 3997'ye bakınız.*

- *5. Analiz sonuçlarının bildirilmesi www.tmo.gov.tr adresinde yer alan "ürün teknolojisi ve laboratuvar" bölümünde "yeterlilik testi organizasyonları" sekmesine tıklanarak tmoyettest.labkar.org.tr web adresinden yapılmaktadır. Analiz sonuçlarının girilmesi web sitesi üzerinden "çevrimler" sekmesinden ilgili çevrime ait "sonuç gir" butonuna tıklanarak gerçekleştirilir. Analiz sonuçlarının girilmesinde sonuç ondalık sayısı, ilgili metot standardına göre yazılım tarafından sınırlandırılmıştır.*
- *6. Web sitesi "çevrimler" sekmesinde ilgili çevrime ait en son sonuç bildirim tarihi yer almaktadır.*
- *7. Web sitesinde detaylı iletişim bilgileri yer almaktadır.*